2008 03 18

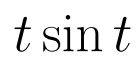

## **1**

 $\mathcal{L}[f(t)](s) = \int_0^\infty e^{-ts} f(t)ds$  (1)

 $\mathbf A$ 

#### $t \sin t$

 $t\cos t$ 

 $t\sin t$  $k \sin t$ ,  $t^k \cos t$ 

**2** 多項式倍の公式を用いる方法

$$
\mathcal{L}[tf(t)](s) = -\frac{d}{ds}\mathcal{L}[f(t)](s)
$$
\n(2)

$$
-\frac{d}{ds}\mathcal{L}[f(t)](s) = -\frac{d}{ds}\int_0^\infty e^{-st}f(t)dt = -\int_0^\infty \frac{\partial}{\partial s} \left\{ e^{-st}f(t) \right\} dt
$$
  

$$
= -\int_0^\infty \left\{ -te^{-st}f(t) \right\} dt = \int_0^\infty e^{-st}tf(t)dt = \mathcal{L}[tf(t)](s)
$$

$$
\frac{d}{dy} \int_a^b f(x, y) dx = \int_a^b \frac{\partial f}{\partial y}(x, y) dx
$$

なお、上の空になると、上の空になると、上の空になる。

 $(2)$ 

$$
\mathcal{L}[t^k f(t)](s) = (-1)^k \frac{d^k}{ds^k} \mathcal{L}[f(t)](s)
$$
\n(3)

$$
\mathcal{L}[t\sin t] = -(\mathcal{L}[\sin t])' = -\left(\frac{1}{s^2 + 1}\right)' = \frac{2s}{(s^2 + 1)^2}
$$
\n(4)

**3** 指数関数倍の公式を用いる方法

$$
\mathcal{L}[e^{at}f(t)](s) = \mathcal{L}[f(t)](s-a)
$$
\n(5)

$$
\mathcal{L}[e^{at}f(t)](s) = \int_0^\infty e^{-st}e^{at}f(t)dt = \int_0^\infty e^{-(s-a)t}f(t)dt = \mathcal{L}[f(t)](s-a)
$$

 $t \sin t$   $t$   $\sin t$   $\sin t$ 

$$
e^{it} = \cos t + i \sin t, \quad e^{-it} = \cos t - i \sin t
$$

$$
\cos t = \frac{e^{it} + e^{-it}}{2}, \quad \sin t = \frac{e^{it} - e^{-it}}{2i}
$$
 (6)

$$
t \sin t = t \frac{e^{it} - e^{-it}}{2i} = \frac{1}{2i} t e^{it} - \frac{1}{2i} t e^{-it}
$$

 $(5)$ 

$$
\mathcal{L}[t \sin t] = \frac{1}{2i} \mathcal{L}[te^{it}] - \frac{1}{2i} \mathcal{L}[te^{-it}] = \frac{1}{2i} \mathcal{L}[t](s-i) - \frac{1}{2i} \mathcal{L}[t](s+i)
$$

$$
= \frac{1}{2i} \left\{ \mathcal{L}[t](s-i) - \mathcal{L}[t](s+i) \right\}
$$

$$
\mathcal{L}[t](s) = 1/s^2
$$

$$
\mathcal{L}[t \sin t] = \frac{1}{2i} \left\{ \frac{1}{(s-i)^2} - \frac{1}{(s+i)^2} \right\} = \frac{(s+i)^2 - (s-i)^2}{2i(s-i)^2(s+i)^2}
$$

$$
= \frac{(s^2 + 2si + i^2) - (s^2 - 2si + i^2)}{2i(s^2 - i^2)^2} = \frac{4si}{2i(s^2 + 1)^2} = \frac{2s}{(s^2 + 1)^2}
$$

 $(6)$ 

 $\mathcal{L}[te^{it}] = \mathcal{L}[t \cos t + it \sin t] = \mathcal{L}[t \cos t] + i\mathcal{L}[t \sin t]$ 

 $\mathcal{L}[te^{it}]$   $\qquad \qquad \mathcal{L}[t\sin t]$ 

$$
\mathcal{L}[te^{it}](s) = \mathcal{L}[t](s-i) = \frac{1}{(s-i)^2}
$$

$$
1/(s-i)^2
$$

$$
\frac{1}{(s-i)^2} = \frac{(s+i)^2}{\{(s-i)(s+i)\}^2} = \frac{s^2 + 2si + i^2}{(s^2 - i^2)^2} = \frac{s^2 - 1}{(s^2 + 1)^2} + i\frac{2s}{(s^2 + 1)^2}
$$

$$
\mathcal{L}[t \cos t] = \frac{s^2 - 1}{(s^2 + 1)^2}, \quad \mathcal{L}[t \sin t] = \frac{2s}{(s^2 + 1)^2}
$$

*s* 2

となる、という方法である。こちらの方が、*e*

 $t\cos t$ 

**4** テイラー展開の利用

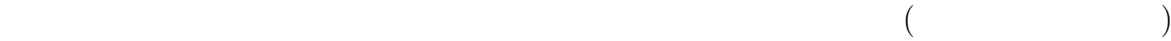

 $-i$ *t* 

 $\sin t$ 

$$
\sin t = \frac{t}{1!} - \frac{t^3}{3!} + \frac{t^5}{5!} - \frac{t^7}{7!} + \cdots
$$
\n
$$
t
$$
\n
$$
t \sin t = \frac{t^2}{1!} - \frac{t^4}{3!} + \frac{t^6}{5!} - \frac{t^8}{7!} + \cdots
$$
\n
$$
\mathcal{L}[t^k] = k!/s^{k+1}
$$
\n
$$
\mathcal{L}[t \sin t] = \frac{1}{1!} \frac{2!}{s^3} - \frac{1}{3!} \frac{4!}{s^5} + \frac{1}{5!} \frac{6!}{s^7} - \frac{1}{7!} \frac{8!}{s^9} + \cdots = \frac{2}{s^3} - \frac{4}{s^5} + \frac{6}{s^7} - \frac{8}{s^9} + \cdots
$$
\n
$$
= \frac{1}{s^2} \left( \frac{2}{s} - \frac{4}{s^3} + \frac{6}{s^5} - \frac{8}{s^7} + \cdots \right)
$$
\n(7)

$$
h(X) = 2X - 4X^3 + 6X^5 - 8X^7 + \cdots
$$
\n(8)

$$
\mathcal{L}[t \sin t] = \frac{1}{s^2} h\left(\frac{1}{s}\right)
$$
\n(8)  
\n
$$
H(X) = -1 + X^2 - X^4 + X^6 - X^8 + \cdots
$$
\n(9)  
\n(9)  
\n(-1)  
\n(-X<sup>2</sup>)  
\n
$$
H(X) = \frac{-1}{1 + X^2}
$$
\n(9)

$$
h(X) = H'(X) = \left(\frac{-1}{1+X^2}\right)' = \frac{2X}{(1+X^2)^2}
$$

$$
\mathcal{L}[t \sin t] = \frac{1}{s^2} \frac{\frac{2}{s}}{\left(1 + \frac{1}{s^2}\right)^2} = \frac{1}{s^2} \frac{2s^3}{(s^2 + 1)^2} = \frac{2s}{(s^2 + 1)^2}
$$

**5** 微分のラプラス変換を用いる方法

$$
\mathcal{L}[f'] = s\mathcal{L}[f] - f(0), \quad \mathcal{L}[f''] = s^2\mathcal{L}[f] - sf(0) - f'(0)
$$
\n(10)

$$
\mathcal{L}[f'] = \int_0^\infty e^{-st} f'(t) dt = \left[ e^{-st} f(t) \right]_{t=0}^{t=\infty} - \int_0^\infty (e^{-st})_t f(t) dt
$$
  
= 0 - f(0) - \int\_0^\infty (-s) e^{-st} f(t) dt = s \int\_0^\infty e^{-st} f(t) dt - f(0)  
= s\mathcal{L}[f] - f(0)

lim<sub>*t*→∞</sub>  $e^{-st}f(t) = 0$ 

*f*

$$
^{\prime\prime} \hspace{2.5cm} 2
$$

$$
\mathcal{L}[f''] = s\mathcal{L}[f'] - f'(0) = s(s\mathcal{L}[f] - f(0)) - f'(0) = s^2 \mathcal{L}[f] - sf(0) - f'(0)
$$

 $f(t) = t \sin t$ 

 $f' = (t)' \sin t + t(\sin t)' = \sin t + t \cos t$ 

$$
f'' = (\sin t)' + (t)' \cos t + t(\cos t)' = 2 \cos t - t \sin t = 2 \cos t - f
$$

$$
\mathcal{L}[f''] = \mathcal{L}[2 \cos t] - \mathcal{L}[f]
$$
  

$$
f(0) = f'(0) = 0
$$
  

$$
\mathcal{L}[f''] = s^2 \mathcal{L}[f]
$$

$$
(s^2+1)\mathcal{L}[f] = \mathcal{L}[2\cos t]
$$

$$
\mathcal{L}[f] = \frac{1}{s^2 + 1} \mathcal{L}[2\cos t] = \frac{1}{s^2 + 1} \frac{2s}{s^2 + 1} = \frac{2s}{(s^2 + 1)^2}
$$

### **6**  $t^k$

$$
t^k \sin t \ (k \ge 1) \qquad k = 1
$$

$$
F_k(s) = \mathcal{L}[t^k \sin t](s), \quad G_k(s) = \mathcal{L}[t^k \cos t](s)
$$

 $2$ 

$$
F_k = (-1)^k \frac{d^k}{ds^k} \mathcal{L}[\sin t] = (-1)^k \frac{d^k}{ds^k} \frac{1}{s^2 + 1}
$$

 $k$ 

$$
F_1 = -\left(\frac{1}{s^2 + 1}\right)' = \frac{2s}{(s^2 + 1)^2},
$$
  
\n
$$
F_2 = (-1)^2 \left(\frac{1}{s^2 + 1}\right)'' = -(F_1)' = -\{2s(s^2 + 1)^{-2}\}''
$$
  
\n
$$
= -2(s^2 + 1)^{-2} - 2s(-2)(s^2 + 1)^{-3}(2s) = -2(s^2 + 1)^{-2} + 8s^2(s^2 + 1)^{-3}
$$
  
\n
$$
= -\frac{2}{(s^2 + 1)^2} + \frac{8(s^2 + 1) - 8}{(s^2 + 1)^3} = \frac{6}{(s^2 + 1)^2} - \frac{8}{(s^2 + 1)^3}
$$

$$
Y = s^2 + 1 \qquad s \qquad Y_s = 2s
$$

$$
F_3 = -(F_2)_s = -(6Y^{-2} - 8Y^{-3})_s
$$
  
\n
$$
= (12Y^{-3} - 24Y^{-4})Y_s = 24s(Y^{-3} - 2Y^{-4}),
$$
  
\n
$$
F_4 = -(F_3)_s = -\{24s(Y^{-3} - 2Y^{-4})\}_s
$$
  
\n
$$
= -24(Y^{-3} - 2Y^{-4}) - 24s(-3Y^{-4} + 8Y^{-5})(2s)
$$
  
\n
$$
= 24(-Y^{-3} + 2Y^{-4} + 6s^2Y^{-4} - 16s^2Y^{-5})
$$
  
\n
$$
= 24\{-Y^{-3} + 2Y^{-4} + 6(Y - 1)Y^{-4} - 16(Y - 1)Y^{-5}\}
$$

$$
F_5 = 24(5Y^{-3} - 20Y^{-4} + 16Y^{-5}),
$$
  
\n
$$
F_5 = -(F_4)_s = -24(5Y^{-3} - 20Y^{-4} + 16Y^{-5})_s
$$
  
\n
$$
= -24(-15Y^{-4} + 80Y^{-5} - 80Y^{-6})(2s)
$$
  
\n
$$
= 240s(3Y^{-4} - 16Y^{-5} + 16Y^{-6})
$$
  
\n
$$
= 240s\left\{\frac{3}{(s^2 + 1)^4} - \frac{16}{(s^2 + 1)^5} + \frac{16}{(s^2 + 1)^6}\right\}
$$

$$
\mathbf{7} \quad t^k
$$

 $3$ 

$$
\mathcal{L}[t^k e^{it}] = \mathcal{L}[t^k \cos t] + i\mathcal{L}[t^k \sin t] = G_k + iF_k
$$

$$
\mathcal{L}[t^k e^{it}](s) = \mathcal{L}[t^k](s - i) = \frac{k!}{(s - i)^{k+1}}
$$
  
\nz  $\Re z$   $\Im z$   
\n
$$
F_k = \Im \frac{k!}{(s - i)^{k+1}} = \Im \frac{k!(s + i)^{k+1}}{\{(s - i)(s + i)\}^{k+1}} = \frac{k!\Im(s + i)^{k+1}}{(s^2 + 1)^{k+1}},
$$
  
\n
$$
G_k = \Re \frac{k!}{(s - i)^{k+1}} = \frac{k!\Re(s + i)^{k+1}}{(s^2 + 1)^{k+1}}
$$

 $k = 1, 2, \ldots$ 

 $k$ 

 $F_5$ 

$$
(s+i)^6 = s^6 + 6s^5i - 15s^4 - 20s^3i + 15s^2 + 6si - 1
$$

$$
\Im(s+i)^6 = 6s^5 - 20s^3 + 6s
$$
  

$$
F_5 = \frac{5!}{(s^2+1)^6} (6s^5 - 20s^3 + 6s) = \frac{240s(3s^4 - 10s^2 + 3)}{(s^2+1)^6}
$$

**8** *t <sup>k</sup>* 倍のテイラー展開

テイラー展開を利用する方法は、残念ながらあまりうまくはない。例えば *t*  $5 \sin t$ 

$$
t^5 \sin t = \frac{t^6}{1!} - \frac{t^8}{3!} + \frac{t^{10}}{5!} - \frac{t^{12}}{7!} + \cdots
$$

$$
\mathcal{L}[t^5 \sin t] = \mathcal{L}\left[\frac{t^6}{1!} - \frac{t^8}{3!} + \frac{t^{10}}{5!} - \frac{t^{12}}{7!} + \cdots\right] = \frac{1}{1!} \frac{6!}{s^7} - \frac{1}{3!} \frac{8!}{s^9} + \frac{1}{5!} \frac{10!}{s^{11}} - \frac{1}{7!} \frac{12!}{s^{13}} + \cdots
$$

$$
= \frac{1}{s^6} \left(\frac{6 \cdot 5 \cdot 4 \cdot 3 \cdot 2}{s} - \frac{8 \cdot 7 \cdot 6 \cdot 5 \cdot 4}{s^3} + \frac{10 \cdot 9 \cdot 8 \cdot 7 \cdot 6}{s^5} - \cdots\right)
$$

$$
\frac{-1}{1+X^2} = -1 + X^2 - X^4 + X^6 - X^8 + \cdots
$$

 $5<sub>o</sub>$ 

$$
-\left(\frac{1}{1+X^2}\right)^{(5)} = 6 \cdot 5 \cdot 4 \cdot 3 \cdot 2X - 8 \cdot 7 \cdot 6 \cdot 5 \cdot 4X^3 + \cdots
$$

 $5 \t\t 6 \t\t t^5$ 

#### **9** 微分のラプラス変換による漸化式

 $5$  $F_k, G_k$  $k \geq 1$ 

$$
(tk sin t)' = ktk-1 sin t + tk cos t
$$

$$
\mathcal{L}[(t^k \sin t)'] = k\mathcal{L}[t^{k-1} \sin t] + \mathcal{L}[t^k \cos t]
$$

$$
(10)
$$

 $\mathcal{L}[(t^k \sin t)']=s\mathcal{L}[t^k \sin t]-0=sF_k$ 

$$
sF_k = kF_{k-1} + G_k \quad (k \ge 1)
$$
\n
$$
(11)
$$

$$
(t^k \cos t)' = kt^{k-1} \cos t - t^k \sin t
$$

$$
sG_k = kG_{k-1} - F_k \quad (k \ge 1)
$$
\n
$$
(11), (12)
$$
\n
$$
(13)
$$

$$
\left[\begin{array}{cc} s & -1 \\ 1 & s \end{array}\right] \left[\begin{array}{c} F_k \\ G_k \end{array}\right] = k \left[\begin{array}{c} F_{k-1} \\ G_{k-1} \end{array}\right]
$$

$$
\begin{bmatrix} F_k \\ G_k \end{bmatrix} = \frac{k}{s^2 + 1} \begin{bmatrix} s & 1 \\ -1 & s \end{bmatrix} \begin{bmatrix} F_{k-1} \\ G_{k-1} \end{bmatrix}
$$
  

$$
U_k = {}^t(F_k, G_k)
$$
 A  
 $k$ 

$$
U_k = \frac{k}{s^2 + 1} A U_{k-1}
$$
\n(13)

$$
U_k = \frac{k}{s^2 + 1} A U_{k-1} = \frac{k(k-1)}{(s^2 + 1)^2} A^2 U_{k-2} = \dots = \frac{k!}{(s^2 + 1)^k} A^k U_0
$$
  

$$
U_0
$$
  

$$
U_0 = \frac{1}{s^2 + 1} \begin{bmatrix} 1 \\ s \end{bmatrix}
$$

$$
\begin{bmatrix} F_k \\ G_k \end{bmatrix} = \frac{k!}{(s^2+1)^{k+1}} \begin{bmatrix} s & 1 \\ -1 & s \end{bmatrix}^k \begin{bmatrix} 1 \\ s \end{bmatrix}
$$
\n
$$
F_k, G_k
$$
\n(14)

(13), (14)  
\n
$$
\hat{U}_k = \begin{bmatrix} \hat{F}_k \\ \hat{G}_k \end{bmatrix} = \frac{(s^2 + 1)^{k+1}}{k!} U_k
$$
\n
$$
k
$$

$$
\hat{U}_k = A \hat{U}_{k-1} \quad (k \ge 1)
$$

$$
A^{2} = (a+d)A - (ad - bc)E = 2sA - (s^{2} + 1)E
$$
  

$$
k \ge 2
$$
  

$$
\hat{U}_{k} = A^{2}\hat{U}_{k-2} = 2sA\hat{U}_{k-2} - (s^{2} + 1)E\hat{U}_{k-2} = 2s\hat{U}_{k-1} - (s^{2} + 1)\hat{U}_{k-2}
$$
  

$$
3
$$

$$
\hat{F}_k = 2s\hat{F}_{k-1} - (s^2 + 1)\hat{F}_{k-2}, \quad \hat{G}_k = 2s\hat{G}_{k-1} - (s^2 + 1)\hat{G}_{k-2}
$$
\n(15)

$$
(\hat{F}_0, \hat{G}_0) = (1, s), \quad (\hat{F}_1, \hat{G}_1) = (2s, s^2 - 1)
$$
\n
$$
\hat{F}_k, \hat{G}_k \qquad F_5
$$
\n(16)

$$
\hat{F}_2 = 2s\hat{F}_1 - (s^2 + 1)\hat{F}_0 = 4s^2 - (s^2 + 1) = 3s^2 - 1,
$$
  
\n
$$
\hat{F}_3 = 2s\hat{F}_2 - (s^2 + 1)\hat{F}_1 = 2s(3s^2 - 1) - 2s(s^2 + 1) = 2s(2s^2 - 2),
$$
  
\n
$$
\hat{F}_4 = 2s\hat{F}_3 - (s^2 + 1)\hat{F}_2 = 8s^2(s^2 - 1) - (s^2 + 1)(3s^2 - 1) = 5s^4 - 10s^2 + 1,
$$
  
\n
$$
\hat{F}_5 = 2s\hat{F}_4 - (s^2 + 1)\hat{F}_3 = 2s(5s^4 - 10s^2 + 1) - 4s(s^2 + 1)(s^2 - 1)
$$
  
\n
$$
= 2s(3s^4 - 10s^2 + 3)
$$

$$
F_5 = \frac{5!}{(s^2+1)^6} \hat{F}_5 = \frac{240s(3s^4-10s^2+3)}{(s^2+1)^6}
$$
\n(14)

# **10**

7 9 
$$
F_k, G_k
$$
  $\hat{F}_k, \hat{G}_k$   
\n $\hat{F}_k = \Im(s+i)^{k+1}, \quad \hat{G}_k = \Re(s+i)^{k+1}$  (17)  
\n3 (15) (16)  
\n(17)  $\hat{F}_k, \hat{G}_k$   
\n $t^{2m} \sin t, t^{2m-1} \cos t$   
\n $t^{2m-1} \sin t, t^{2m} \cos t$ 

$$
\begin{array}{ccc}\ns, t & & \\
t & t > 0 \\
s > 0 & & \\
\end{array}
$$

$$
F_k, G_k \tag{17}
$$

• 
$$
F_k = (s \nk) / (s^2 + 1)^{k+1}
$$
  
\n•  $G_k = (s \n(k+1) ) / (s^2 + 1)^{k+1}$ 

$$
F_5
$$

$$
F_5 = \frac{240s(3s^4 - 10s^2 + 3)}{(s^2 + 1)^6} = \frac{240s(3(Y - 1)^2 - 10(Y - 1) + 3)}{Y^6}
$$
  
= 
$$
240s(3Y^{-4} - 16Y^{-5} + 16Y^{-6})
$$
  
= 
$$
240s\left\{\frac{3}{(s^2 + 1)^4} - \frac{16}{(s^2 + 1)^5} + \frac{16}{(s^2 + 1)^6}\right\}
$$

かる:

 $F_{2m-1} = s$ *Y* (*m* − 1)  $\frac{n-1}{Y^{2m}}$  =  $s\left(\frac{a_1}{Y^m}\right)$  $\frac{a_1}{Y^{m+1}} + \cdots +$ *a<sup>m</sup> Y* 2*m* ) *,*  $F_{2m}$  = *Y m*  $\frac{m}{Y^{2m+1}}$  = *b*1  $\frac{S_1}{Y^{m+1}} + \cdots +$  $b_{m+1}$  $\frac{5m+1}{Y^{2m+1}}$  $G_{2m-1}$  = *Y m*  $\frac{m}{Y^{2m}}$  =  $\frac{c_1}{Y^r}$  $\frac{c_1}{Y^m} + \cdots + \frac{c_{m+1}}{Y^{2m}}$  $\frac{\sqrt{m+1}}{Y^{2m}},$  $G_{2m} = s$ *Y m*  $\frac{n}{Y^{2m+1}}$  = *s*  $\int d_1$  $\frac{a_1}{Y^{m+1}} + \cdots +$ *dm*+1  $rac{d_{m+1}}{Y^{2m+1}}$ 

**11** 

 $(2007)$   $\hskip 4mm$  A

 $t \sin t$